PDF displayed in Fierfox :

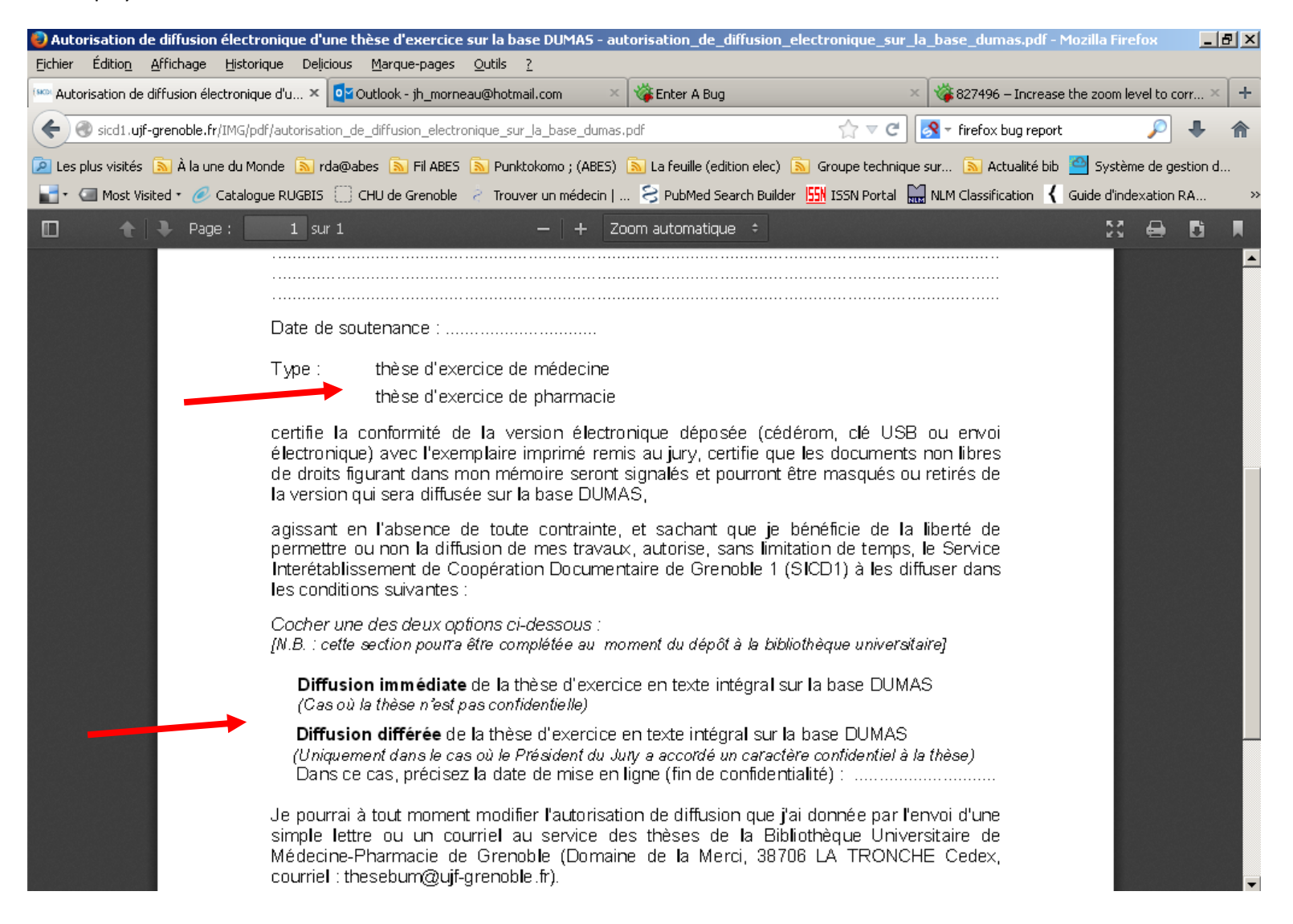

Same PDF displayed in Acrobat Reader :

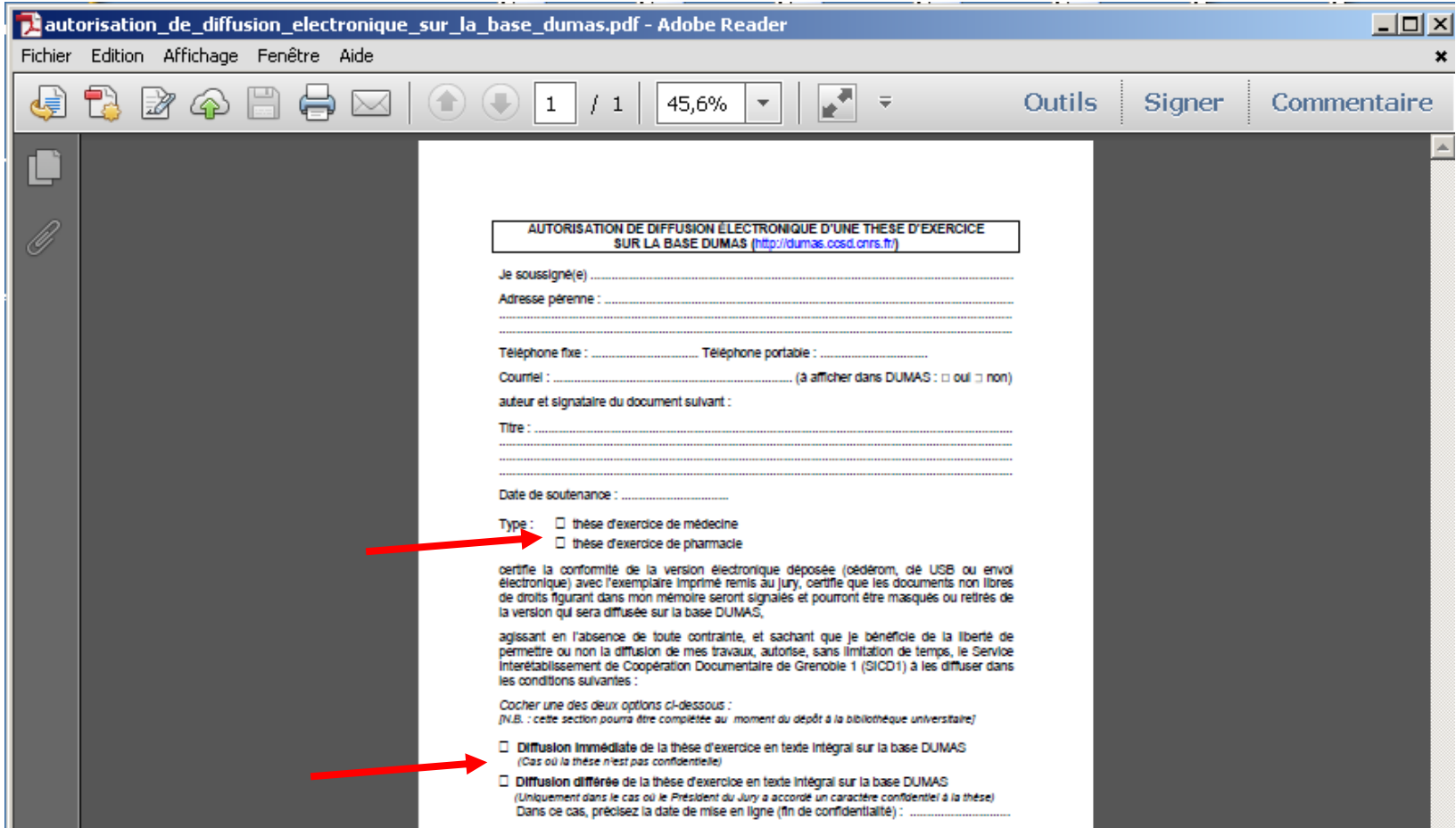